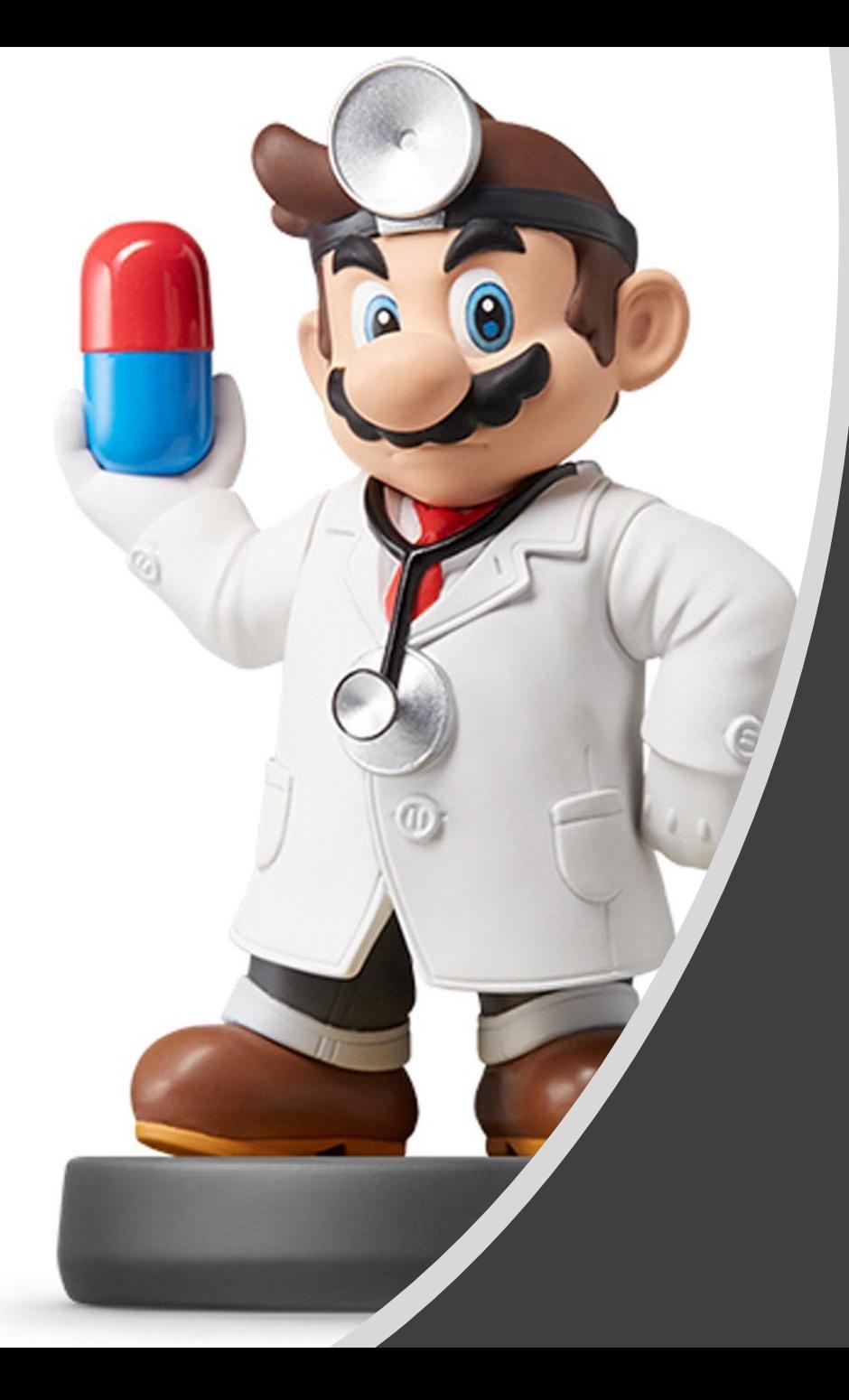

## *Tidy Data II*

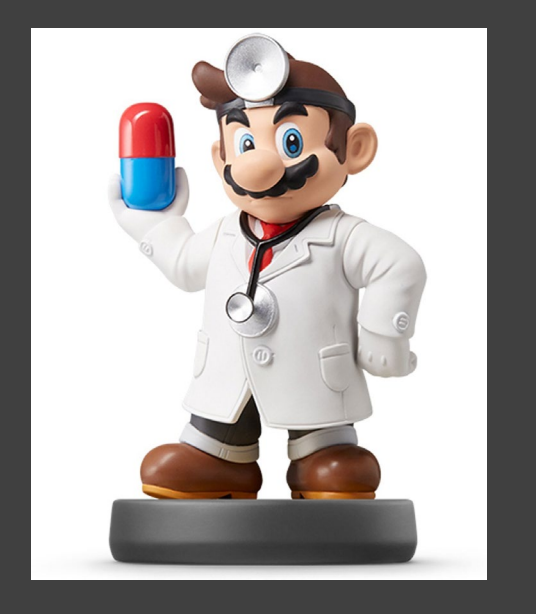

- Two Ways
	- Explicitly: Defined to Be Missing Using NA
	- **Implicitly: Absent From Data**
- There is not a Uniform Way to Handle Either of These Problems
- **Rule: Either Convert All Explicitly** Missing to Implicitly Missing or Convert All Implicitly Missing to Explicitly Missing

### Missing Example

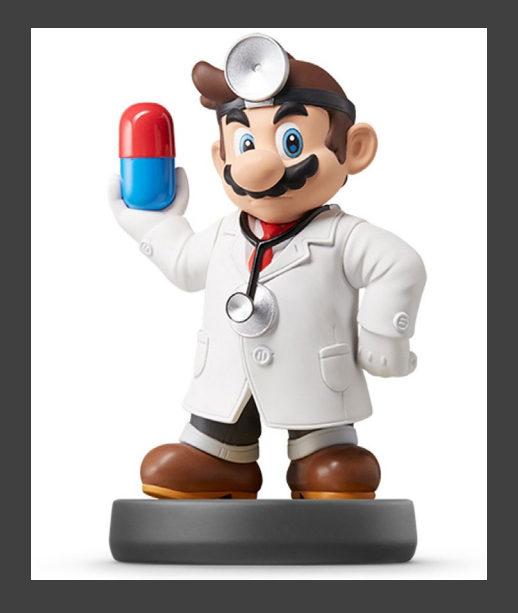

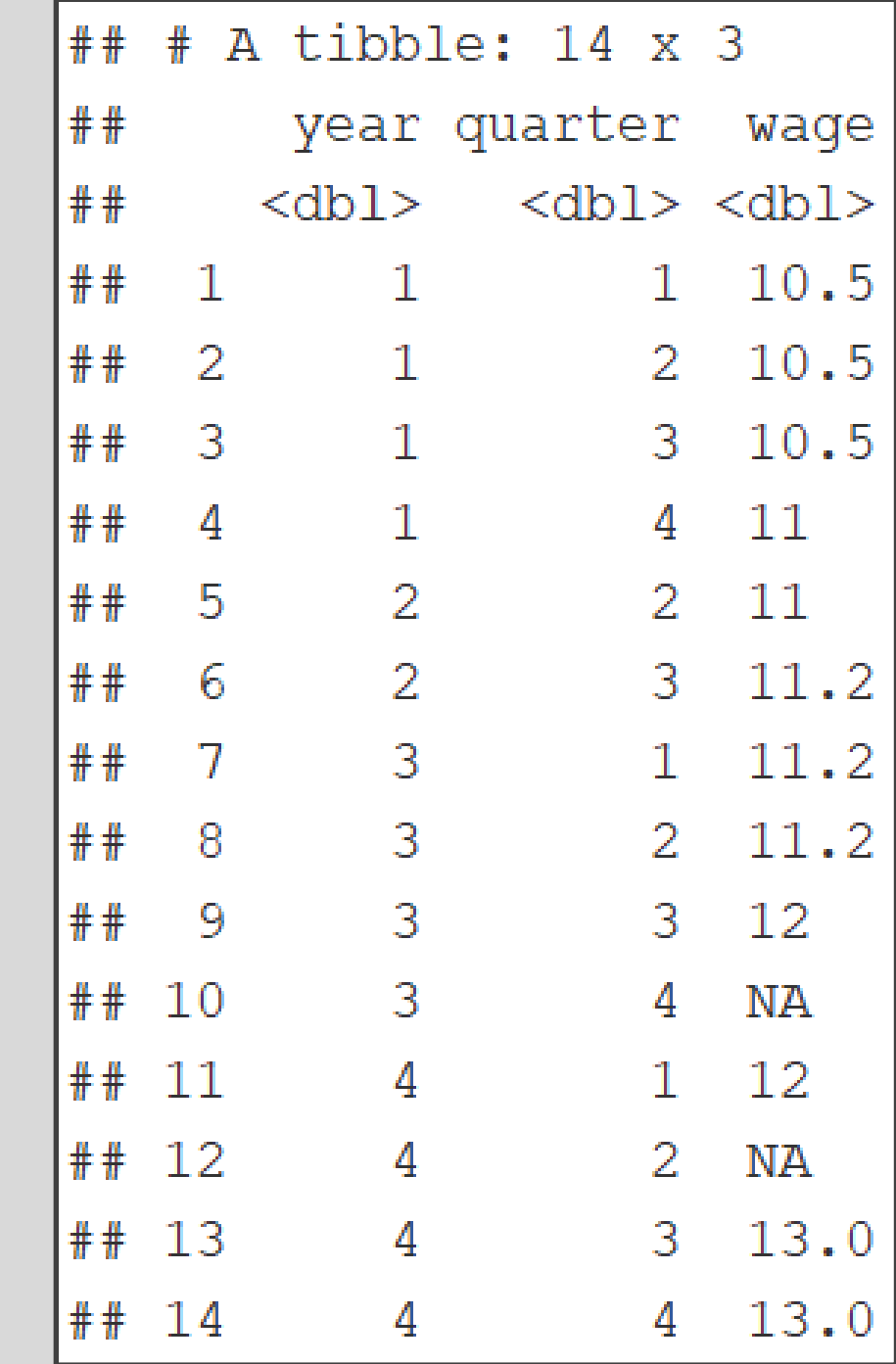

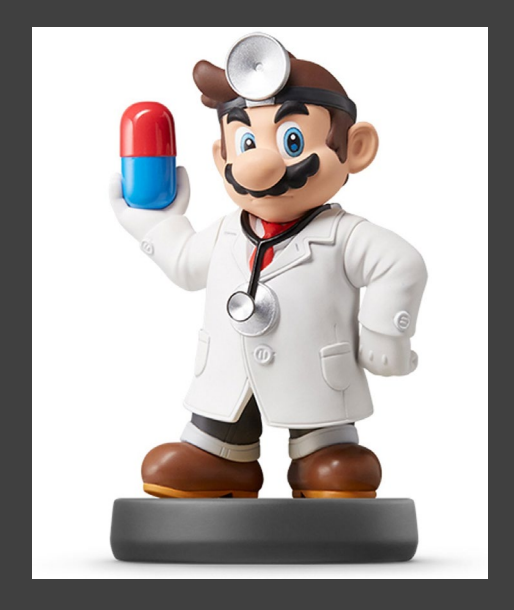

#### • Notice:

missing %>% spread(key=year, value=wage)

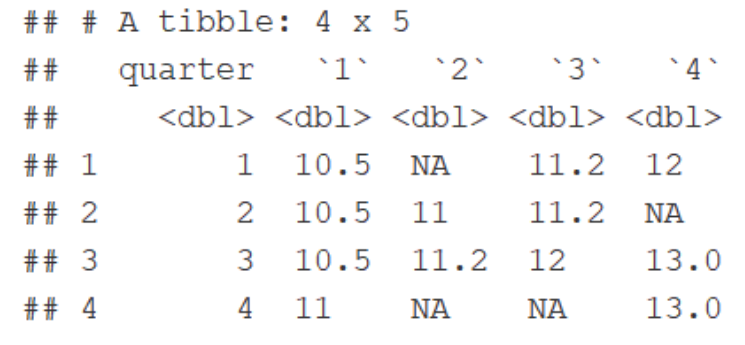

missing %>%

spread (key=quarter, value=wage)

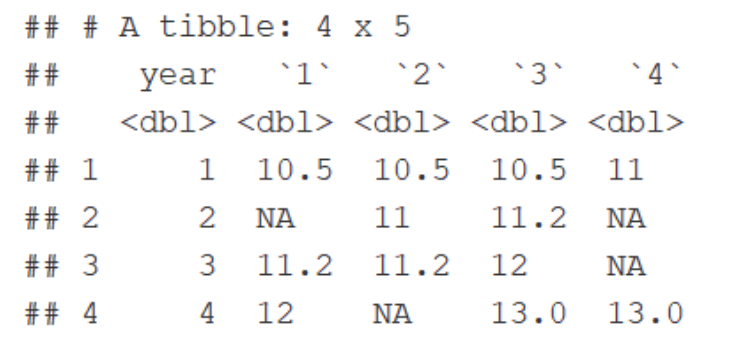

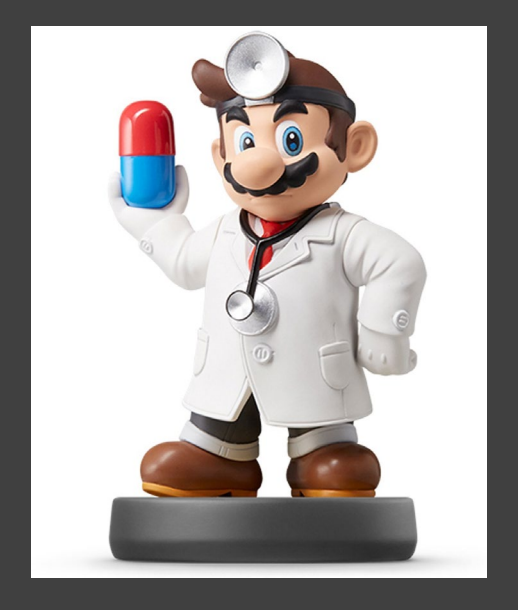

#### • Explicit to Implicit

missing %>% spread (quarter, wage) %>% gather(quarter, wage, '1': '4', na.rm=T)

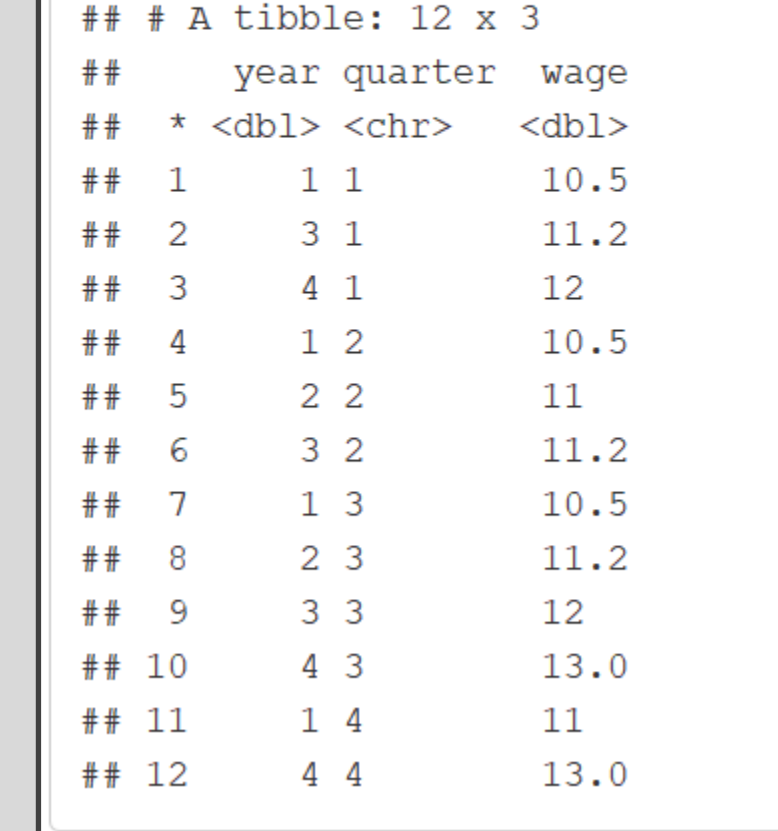

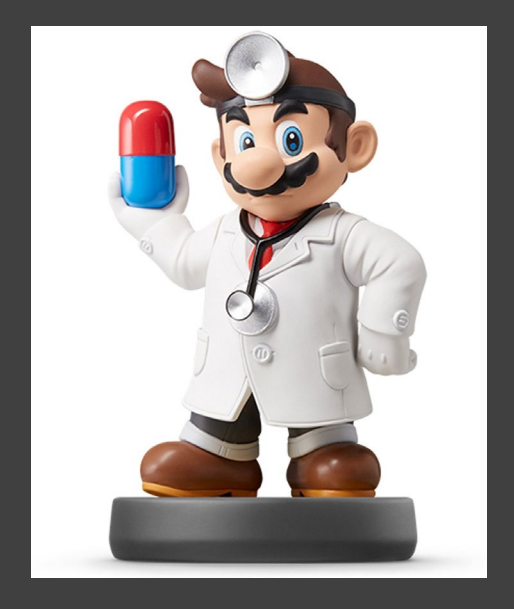

#### • Implicit to Explicit

missing %>%  $spread(quarter, wage)$   $8>8$ gather(quarter, wage, '1':'4')

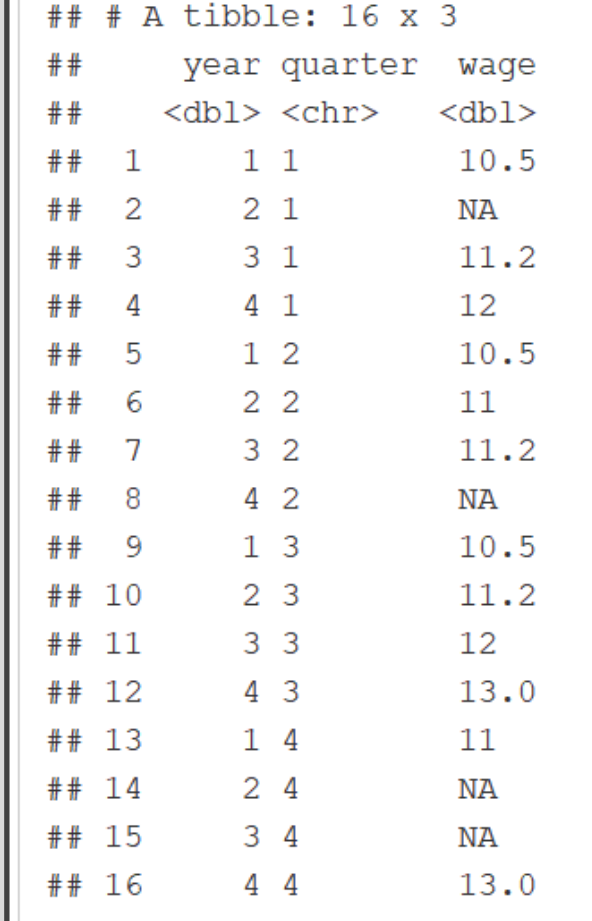

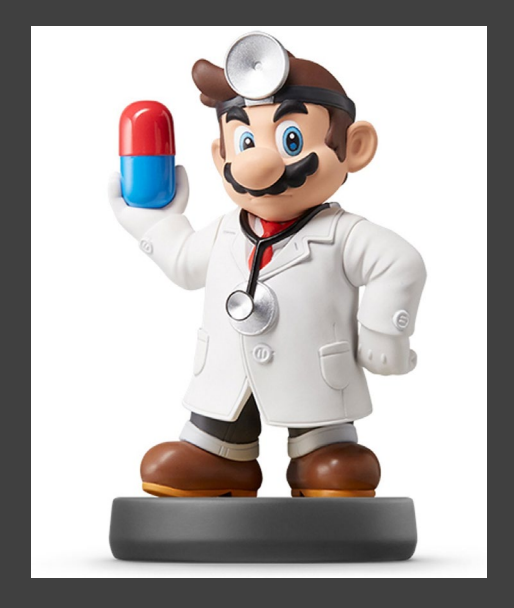

#### • Complete Function

missing %>% complete(year, quarter)

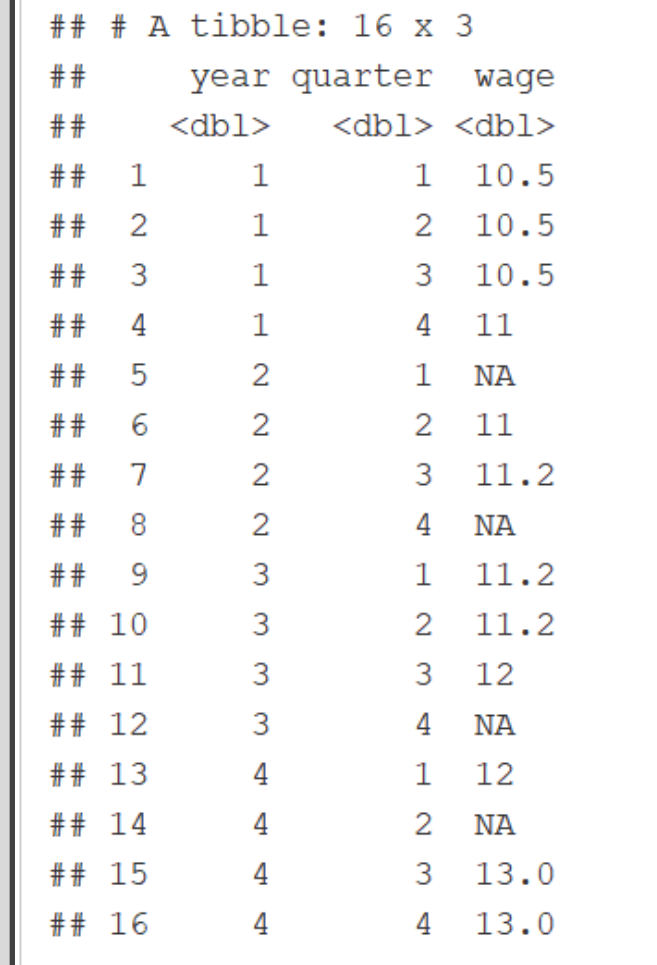

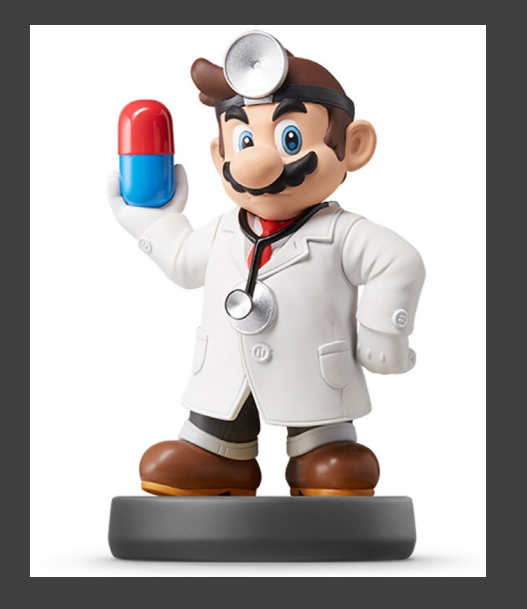

• Contingency Tables

M

- **Frequencies for Combination** of 2 Categorical Variables
- Relative Frequencies
- Summarize() + Spread()
- AIDS Data from MASS Package
	- Data from 2,843 Patients

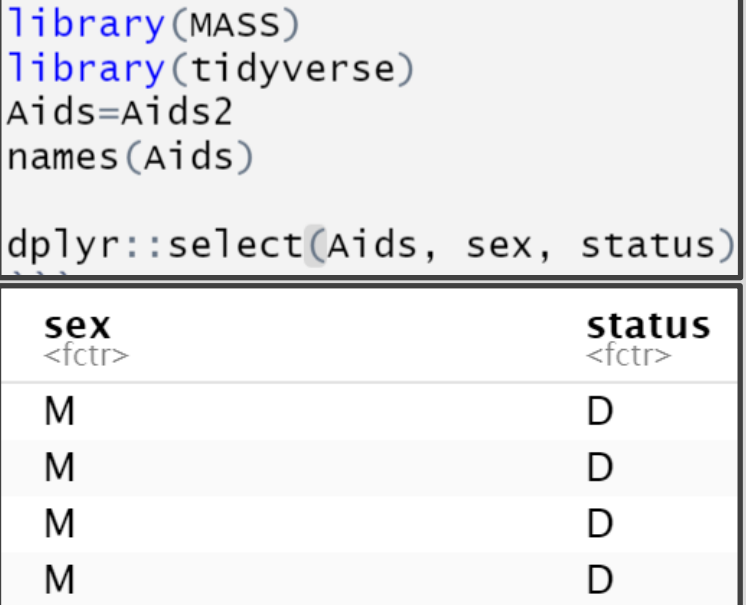

D

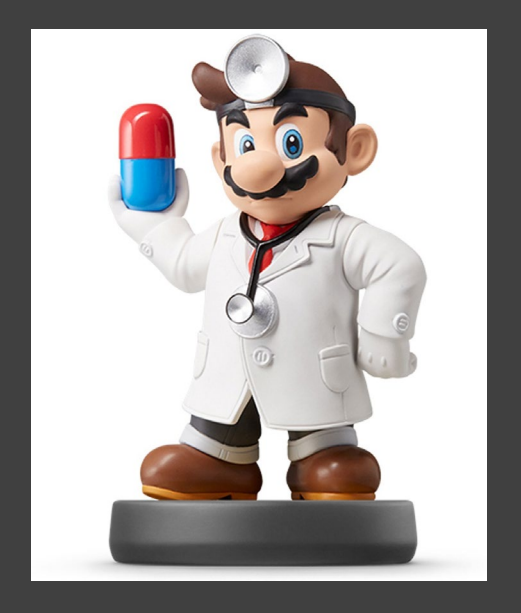

• Create Table of Frequencies

## • Used message=FALSE

```
Aids %>%
```

```
dplyr::select(sex, status) %>%
group by (sex, status) %>%
summarize (count=n()) 8>8ungroup() %>%
spread (key=status, value=count)
```

```
## # A tibble: 2 \times 3sex
        A D
####<fct> <int> <int>
      36 53
\# \# \bot \quad \Gamma## 2 M1046 1708
```
• Check:

 $36 + 53 + 1046 + 1708 = 2843$ 

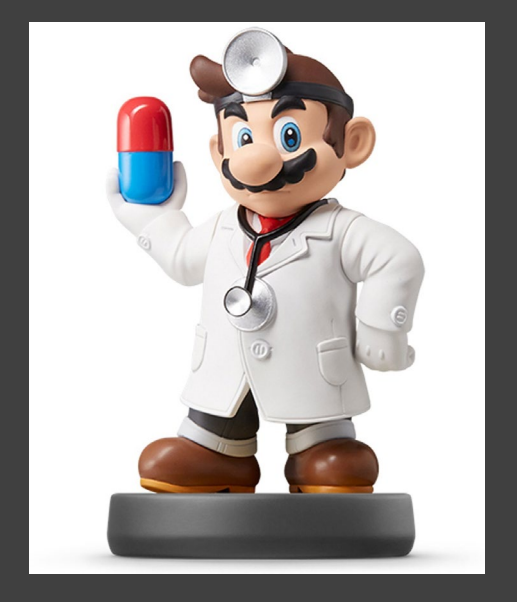

#### • Create Table of Proportions

```
Aids %>%
  dplyr::select(sex, status) %>%
  group by (sex, status) %>%
  summarize (count=n()) 8>8ungroup () \$>\mutate(prop=round(count/sum(count), 2)) %>%
  dplyr::select(-count) %>%
  spread(key=status, value=prop)
```
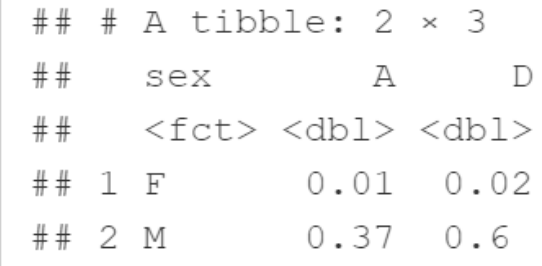

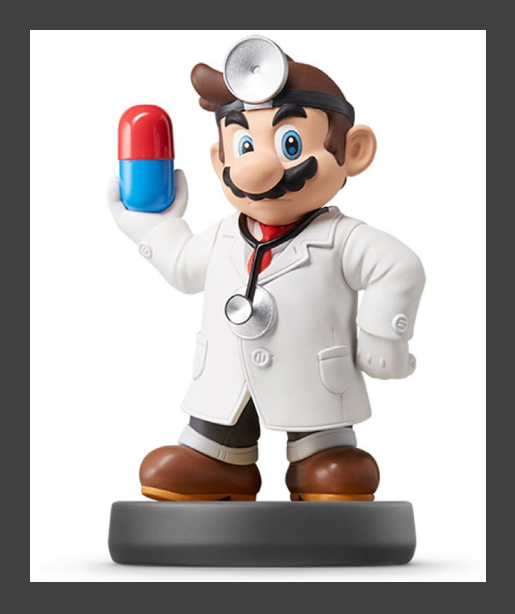

#### • Create Table of Average Age

#### Aids %>%

dplyr::select(sex, status, age) %>% group\_by(sex, status) %>% summarize(avg.age=mean(age)) %>% ungroup ()

## # A tibble:  $4 \times 3$ sex status avg.age  $##$ <fct> <fct>  $<$ dbl>  $##$  $## 1 F$  $A$ 32.4  $## 2 F$  $D$  $42.2$ 36.9 ## 3 M  $\overline{A}$  $\#$  # 4 M  $D$ 37.7

#### Aids %>%

```
dplyr::select(sex, status, age) %>%
group by (sex, status) %>%
summarize (avg.age=mean(age)) %>%
ungroup() 8>8spread(key=sex, value=avg.age)
```
## # A tibble:  $2 \times 3$  $##$ status F  $M$ <fct> <dbl> <dbl>  $##$  $\#$  # 1 A 32.4 36.9  $\#$  # 2 D 42.2 37.7

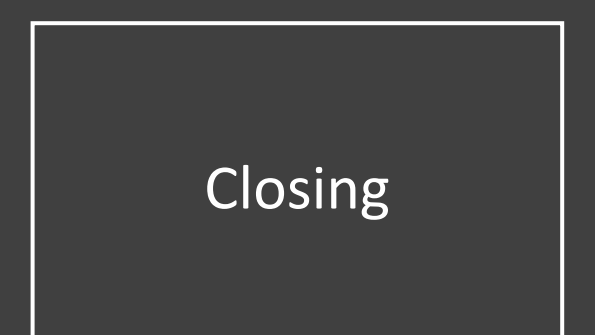

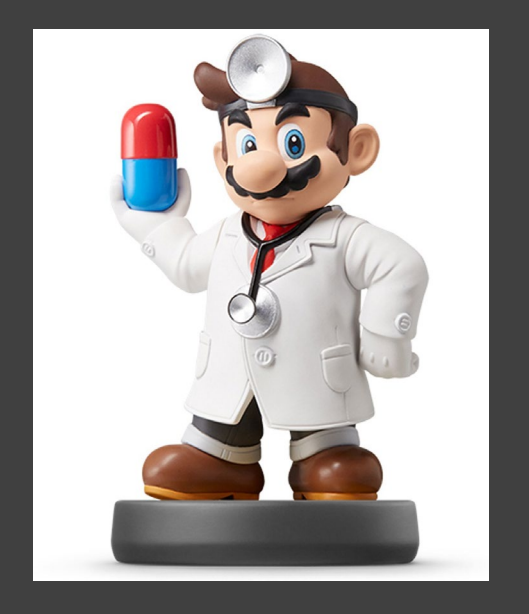

# Closing Disperse and Make Reasonable Decisions